## <sup>知</sup> H3C鲲鹏服务器系统安装专区

Linux[系统安装](https://zhiliao.h3c.com/questions/catesDis/330) **[夏茜](https://zhiliao.h3c.com/User/other/300)** 2024-01-30 发表

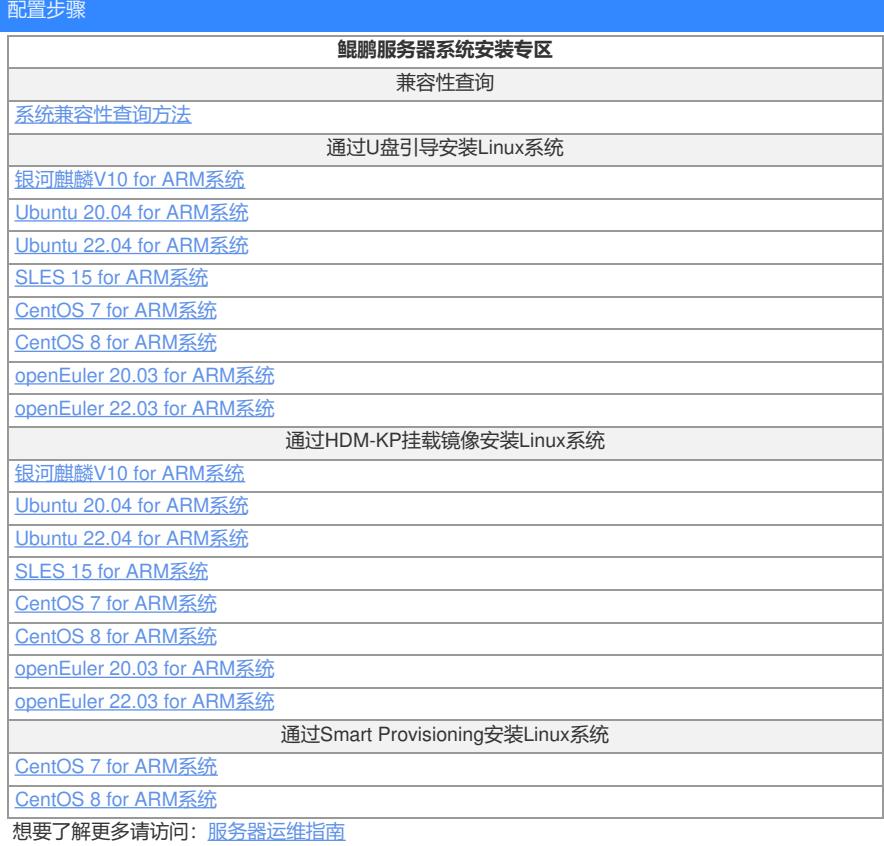